074-TC-F3

# Ensino de Matemática Financeira na modalidade virtual. Um estudo de caso na FEARP/USP

### 05/2005

Prof. Dr. José Dutra de Oliveira Neto

Faculdade de Economia, Administração e Contabilidade de Ribeirão Preto – USP - dutra@usp.br

### Profa. Dra. Adriana Backx Noronha Viana

Faculdade de Economia, Administração e Contabilidade de Ribeirão Preto –  $USP - backx@usp.br$ 

#### Profa. Dra. Irene Kazumi Miura

Faculdade de Economia, Administração e Contabilidade de Ribeirão Preto – USP - ikmiura@usp.br

F3A

### RESUMO

O objetivo desta pesquisa é apresentar os resultados de uma aplicação de um curso de matemática financeira usando HP-12C na modalidade virtual desenvolvido utilizando uma metodologia de desenvolvimento para cursos a distância pelo grupo de pesquisa NPT. Foi utilizado o ambiente WebCT para o curso onde foram disponibilizados os conteúdos teóricos, prática interativas e não interativas (vídeos) e aplicações na área de negócios. Ao final do curso coletamos os dados relativos a participação dos alunos, suas avaliações e a qualidade percebida pelos usuários através de um questionário.

Palavras Chave: Matemática Financeira,Webct, HP-12C, Metodologia

### 1 - Introdução

Até 2006, o MEC quer aumentar para 500 mil o número de vagas nos cursos superiores de ensino a distância do país. O ministério acredita que a educação virtual seja a forma mais apropriada para diminuir a exclusão social nas universidades brasileiras. O secretário da Educação a Distância, João Carlos Teatini (FOLHA, 2003), afirmou que há um "desconhecimento sobre o potencial e sobre a qualidade dos cursos virtuais" do Brasil. (...) Outros países do mundo têm na educação a distância um componente fundamental para o desenvolvimento. Pelas dimensões e pela exclusão que há no Brasil, não podemos nos dar ao luxo de não utilizar o sistema de forma apropriada e com rigor de qualidade.

De acordo com Litwin (2001,17) o uso da tecnologia da Internet e sua implantação são favoráveis uma vez que não são considerados uns obstáculos, mas um suporte conhecido e já explorado através de atividades de entretenimento.

A Internet surge, portanto como um meio alternativo para viabilizar esta proposta governamental de democratização do ensino, à medida que o seu acesso vem crescendo a cada ano no Brasil. Atualmente temos 11%(2003) de domicílios com acesso a Internet, sendo que o total de conexões de banda larga cresceu de 694(2002) para 1199 em 2003(TELECO, 2005). De acordo com o Anuário Brasileiro de Educação aberta e a distância (ABRAED,2005) em 2004 1.137.908 alunos se beneficiaram de algum curso a distância no Brasil, sendo que 309.957 estavam matriculados em cursos oferecidos por 166 entidades credenciadas em diversos níveis de ensino.No caso específico de graduação e pós-graduação observamos um crescimento de 13 cursos em 2000 (1.758 matriculas) para 382 cursos em 2004 (159.366 matrículas). Mais da metade das ofertas estão na região Sudeste que concentra 53% dos alunos a distância do país. (UOL,2004) (FOLHA,2004). A mídia mais utilizada no EAD ainda é o impresso (84%) seguida do e-learning (63%) e CD-Rom(56%).

Os números indicam um crescimento grande do EAD no Brasil, mas bem inferior ao ensino presencial onde existiam em 2003 3,9 milhões de estudantes(70% privados) no ensino de graduação para 16.453 cursos registrados (65,6% privados) em 1859 instituições (88,9% privados). Um fato relevante que aconteceu em 2003 é o fato de que 42% das vagas do ensino superior privado (50% delas estão concentradas no Sudeste) não foram preenchidas pelos 1,9 milhão de concluintes do ensino médio. Isto pode ser decorrente do alto custo do investimento para o curso presencial no Brasil. Isto pode ser uma vantagem competitiva para o EAD que possuem custos menores.

Devemos ressaltar novas pesquisas no Brasil e exterior vem sendo desenvolvidas para melhorar a qualidade do ensino na modalidade EAD.

Embora segundo (ARBAUGH,2000) exista evidência que o ensino baseado na internet pode melhorar o ambiente presencial e dar suporte aos alunos podemos constatar poucos estudos empíricos que validam esta conclusão(HILTZ&WELLMAN,1997),(CACIQUE,2003), (PONZURICK,FRANCE , LOGAR,2000), (MAGALHÃES,1997).

Considerando-se que as divergências nos resultados obtidos podem ser devidos decorrentes da falta de rigor metodológico, conclui-se a necessidade de uma metodologia confiável e válida para atingir a qualidade desejada dos cursos na modalidade a distância.

O objetivo deste trabalho é avaliar o resultado da aplicação de um curso de matemática financeira na modalidade virtual utilizando a metodologia proposta pelo NPT. As variáveis a serem analisadas envolvem participação nas atividades, provas e qualidade percebida pelo usuário por meio de questionários.

### 2 – Metodologia NPT® para desenvolvimento de cursos EAD

Diante da necessidade de atingir a qualidade do ensino desejada utilizamos a metodologia do NPT® que é composta de três dimensões principais, a saber: a Pedagogia Virtual , Tecnologia da Comunicação e a Qualidade.

Cada um dos componentes apresentados na figura 1 pode ser subdividido em etapas, visando o desenvolvimento racional deste curso. Podemos observar na Tabela 1 a sua analogia com a estrutura tradicional definida na literatura para desenvolvimento de sistemas.

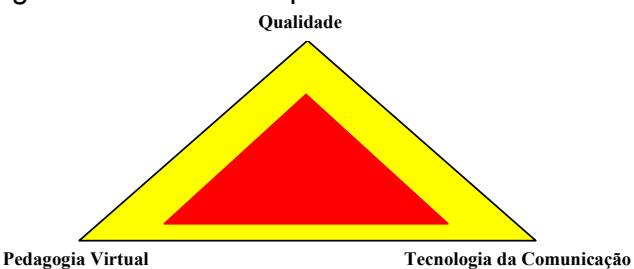

 $\tau$ abela 1 - Ambiente Virtual de Aprendiz

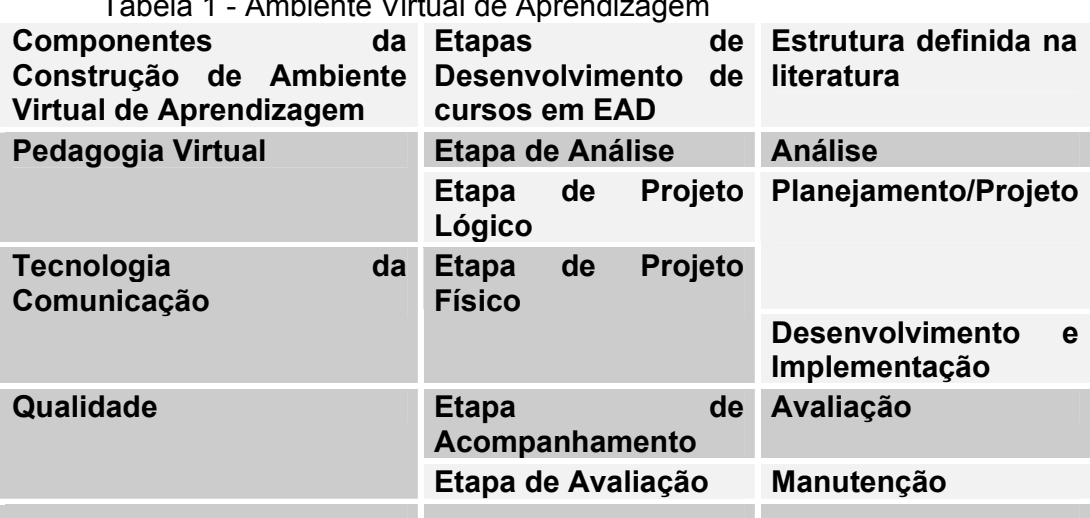

De acordo com Maia et al. (2004) O EAD deve ser entendida como uma atividade pedagógica na qual o processo de ensino e aprendizagem é realizado com intermediação do docente e a utilização de recursos didáticos os quais são oferecidos em diferentes suportes tecnológicos de informação e comunicação, utilizados isoladamente ou em conjunto.

O curso de matemática financeira foi desenvolvido de acordo com esta metodologia e foi pré-testado em uma turma de graduação de contabilidade da FEARP-USP em 2004.

2.1 – Identificação da Amostra

Figura 1 – Framework para Ambiente Virtual de Aprendizagem

O público-alvo aqui envolvido é composto por iniciantes em Matemática Financeira e o objetivo foi de capacitar o profissional de negócios a utilização correta dos conceitos de matemática financeira com a utilização da calculadora HP12C. O curso foi oferecido para funcionários da Fundace (Fundação de apoio a pesquisa da FEARP) sem nenhuma experiência prévia em EAD. No total tivemos 10 inscrições, sendo que apenas 9 finalizaram o curso.O curso foi desenvolvido nas dependências da Fundace em horários alternativos. Tabela 1. Idade Tabela 2. Formação Acadêmica

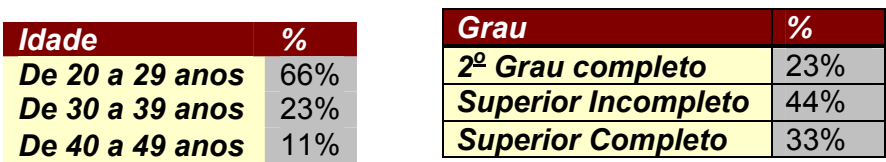

Como podemos observar na tabela 1, existe uma grande variação na idade dos participantes do curso e também se observa que uma minoria possui o superior completo, como mostra a Tabela 2

Os requisitos para a realização do curso foram: possuir domínio no uso do computador, da Internet e de noções básicas da calculadora HP12C. De acordo com a pesquisa realizada junto aos participantes, o objetivo principal é a necessidade de aprender decisões de negócios cotidianos de compras à vista ou a prazo.

#### 2.2 – Conteúdo

O Curso de matemática Financeira cujo conteúdo base foi utilizado no curso virtual é ministrado para os alunos de graduação em Contabilidade da FEARP. Os conteúdos de cada módulo foram baseados nos livros de Neto (2002) e Lapponi (1995) e estão presentes na tabela 3.

De acordo com Neder (apud Oliveira et al.,2004) o material didático é um componente estratégico no EAD uma vez que é responsável pelo diálogo entre os componentes do EAD, isto é, entre alunos, professores e conhecimento.

A proposta didática deste curso pretende resgatar os fundamentos teóricos de matemática financeira e aplicar estes conhecimentos adquiridos no ambiente real de negócios como forma de motivação para o aluno. O ambiente pedagógico deve privilegiar o processo individual de aprendizagem. O aluno poderá desenvolver as avaliações modulares quantas vezes desejarem com o intuito de melhor fixar os seus conceitos. O Sistema gera números aleatórios a cada realização de uma nova avaliação.Todos os resultados (certos ou errados) decorrentes da realização das avaliações são armazenados e serão objetos de futuras pesquisas para individualização do ensino. O curso possui ainda recursos visuais para utilização da HP-12C® e permite a resolução dos problemas apresentados no conteúdo teórico de forma interativa ou de forma passiva usando o software Viewlett®.

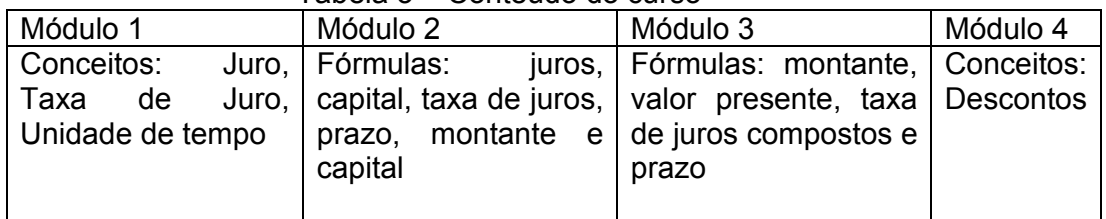

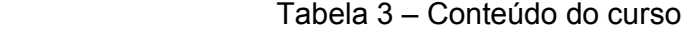

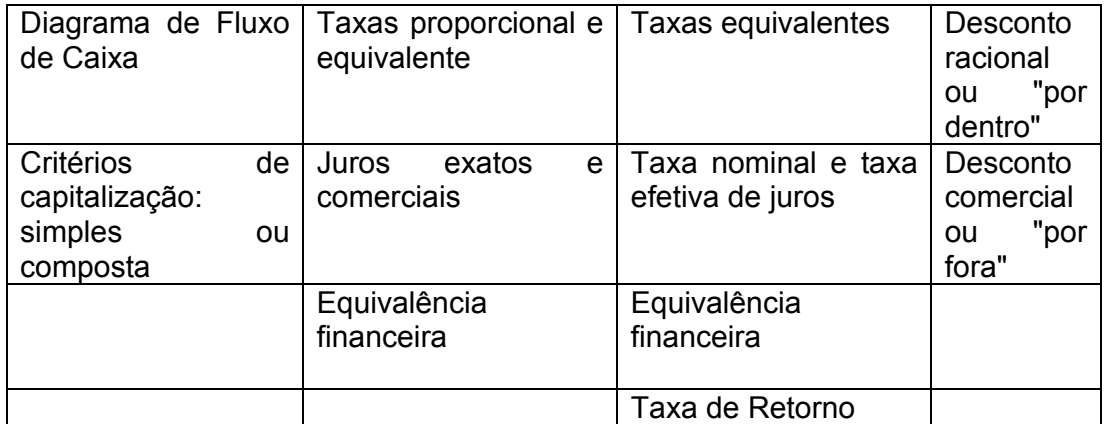

## 2.3 - Atividades do Tutor

Após o curso pronto, é necessário, no momento em que este for disponibilizado aos alunos ter o acompanhamento do tutor. O papel do tutor segundo Machado & Machado (2004) é a co-responsabilidade acerca das funções pedagógicas, gerenciais, técnicas e social.No presente curso alocamos um aluno previamente treinado para realizar tal tarefa.

### 2.4 - Ferramentas do Webct Utilizadas

Educação à Distância com sucesso envolve muita interatividade entre professores e alunos, entre alunos e o ambiente de aprendizado, e entre os alunos. Para isso é recomendada a utilização de um Sistema de Gerenciamento de Curso especialmente desenvolvido para atender o ambiente virtual de aprendizagem como, por exemplo, o WebCT. Estes ambientes proporcionam funções desejáveis para um curso na modalidade de EAD como hospedagem de conteúdo, design, interface, navegação, tecnologia de comunicação, avaliação e controle de forma integrada. A seguir algumas funções utilizadas:

Agenda: local onde é apresentada a data das atividades pertinentes ao curso, tais como, provas, datas máximas para envio de trabalhos, encontros on-line etc;

Avaliação / Questionários: neste item é possível a inserção de testes para avaliação do aluno - os teste são feitos on-line e o resultado é automaticamente enviado para o professor/tutor. As avaliações de cada módulo são feitas a medida que o aluno compreende o conteúdo teórico e treina por meio das aplicações práticas (exercícios). Com exceção da avaliação final, prevalece a maior nota obtida nas avaliações modulares. Para que a avaliação final seja liberada automaticamente o aluno deve obter média 7 nas 4 avaliações modulares.

Histórico: Apresenta um histórico das páginas visitadas pelo aluno;

Discussão / Fórum: A área de discussão é utilizada para troca de informações e dúvidas entre os alunos (aprendizado colaborativo). De acordo com Hiltz(apud Yokaichiya et al.,2004) o ensino colaborativo pode ser uma experiência positiva para o aluno: O conhecimento visto com um produto social, e o processo educacional é facilitado pela interação social em um ambiente que propicia a colaboração dos colegas, a avaliação e a cooperação.Faz parte da avaliação do aluno o processo de ajuda aos colegas do curso. É uma área onde o tutor dá suporte aos alunos. É disponibilizado um fórum para cada assunto (modulo 1,2,3 e 4);

Chat: Contato síncrono entre professor e aluno, ou entre alunos em um horário pré-determinado ou agendados. Os alunos devem participar de pelo menos um dos chats programados para efeito de avaliação.

E-mail: forma de comunicação tradicional.

Atividades: Três atividades durante o curso são desenvolvidas em grupo. A mesma tem data de início e término. Os alunos observam as datas através do calendário e fazem o download do arquivo com a descrição das atividades, discutem no Fórum com seus colegas e fazem upload de um arquivo word® com a resposta;

Aprovação: Para aprovação no curso o aluno passa por avaliações qualitativa (participação individual e coletiva em atividades, fóruns, chats) e avaliações quantitativas (provas de avaliação modulares e final).

### 3 – Resultados

 O curso foi realizado durante o mês de Janeiro de 2005 com suporte de 2 tutores e 1 professor coordenador. Foram realizados 3 chats programados no período e 3 atividades de negócio. Não existiu nenhum encontro presencial durante o curso. O curso foi hospedado no servidor do NPT (www.npt.com.br) e está fisicamente instalado em servidor comercial.

 Os dados coletados se referem a participação e avaliação dos alunos e ao questionário de satisfação mensurada por meio de ferramentas disponibilizadas no ambiente WebCT

Para cada módulo os alunos deveriam cumprir uma série de tarefas: Leitura do conteúdo, Participação no Chat, Desenvolvimento de atividades em grupo, Participação no Fórum, Desenvolvimento de exercícios aplicados e avaliação do módulo.

|             | Módulo 1 | Módulo 2 | Módulo 3 | Módulo 4 |
|-------------|----------|----------|----------|----------|
| Média hits  | 16,8     | 30.6     | 30,9     | 13,9     |
| Média Notas | 8.6      |          | 9.       | 8.7      |

Tabela 5. Módulo 1 - Tabela de navegação e nota da prova

A tabela 5 mostra a navegação dos alunos dentro dos conteúdos e nas tarefas exigidas do módulo 1. Alguns alunos navegaram muito mais do outros. Não foi constatado nenhum reflexo nas notas dos alunos por conta desse fato. Os alunos poderiam fazer as avaliações modulares quantas vezes necessárias (prevalecendo sempre a maior nota) e nem todos usufruíram deste benefício. Nas 4 avaliações modulares 10 alunos refizeram as provas, sendo que na última avaliação (módulo 4) ninguém fez reavaliação.Apenas dois alunos não conseguiram melhorar a nota a partir da segunda tentativa.Talvez esta aparente falta de motivação seja decorrente do fato do presente curso não ser um curso oficial e não fornecer certificado.

Tabela 12. Prova Final

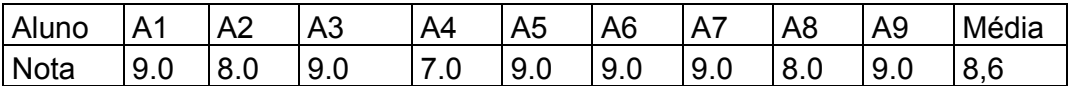

A liberação da prova final era automática para aqueles alunos que tivessem obtido médias igual ou superior a 7 nas avaliações modulares.Além das avaliações modulares, ministramos um questionário de satisfação do usuário para estimar a qualidade percebida pelo usuário.

Este questionário foi o denominado de "Padrões de qualidade em EaD", em que os participantes do curso identificaram o nível de satisfação dos usuários com relação aos seguintes tópicos: navegação, interatividade, suporte e indicadores de qualidade. Pontuamos cada tópico por meio de uma escala Likert de 5 pontos (de 1 a 5 sendo 5 muito alta e 1 muito baixa).

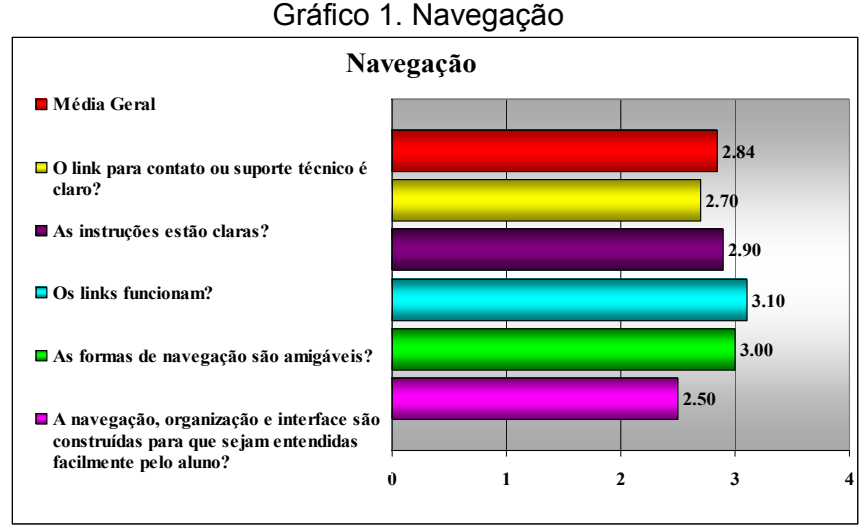

Pode-se observar no item referente a Navegação (Gráfico 1) foi obtido um valor médio de 2,84. Dentre as questões referentes a este tópico o que teve o melhor resultado (3,1) foi quanto a funcionalidade dos links e o que teve o pior resultado (2,5) foi quanto a interface, que no caso do ambiente WebCT é disponibilizado em inglês e possui uma interface diferente do padrão Windows® que pode ter dificultado a aceitação pelos alunos. Gráfico 2. Interatividade

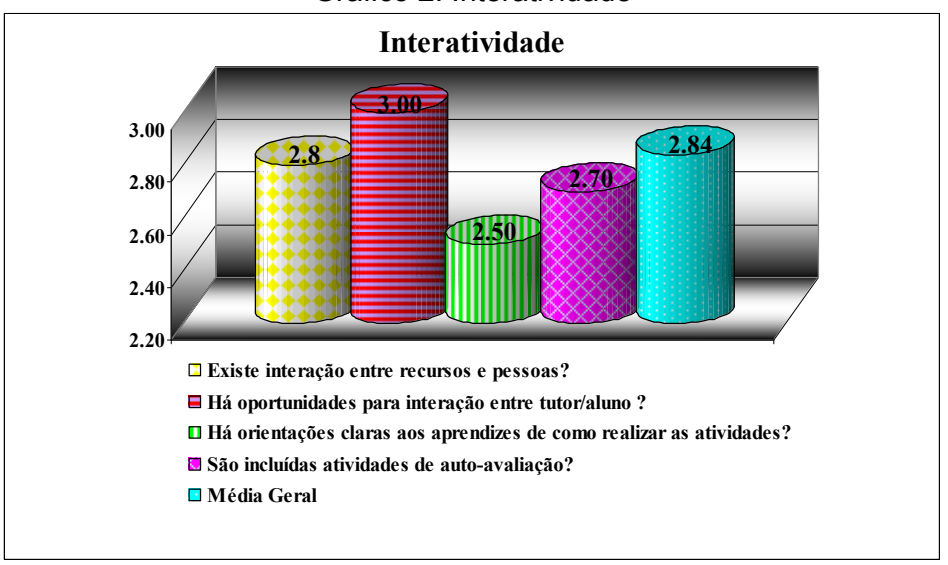

Observa-se no item referente a Interatividade (Gráfico 2) obtivemos o valor médio de 2,84. Dentre as questões referentes a este tópico o que teve o melhor resultado (3,0) foi quanto à oportunidade de interação entre tutor e aluno e os que tiveram os piores resultados (2,5) foram quanto às orientações de como realizar as atividades talvez devido à necessidade de interação entre os alunos para realização da atividade.

Gráfico 3. Suporte

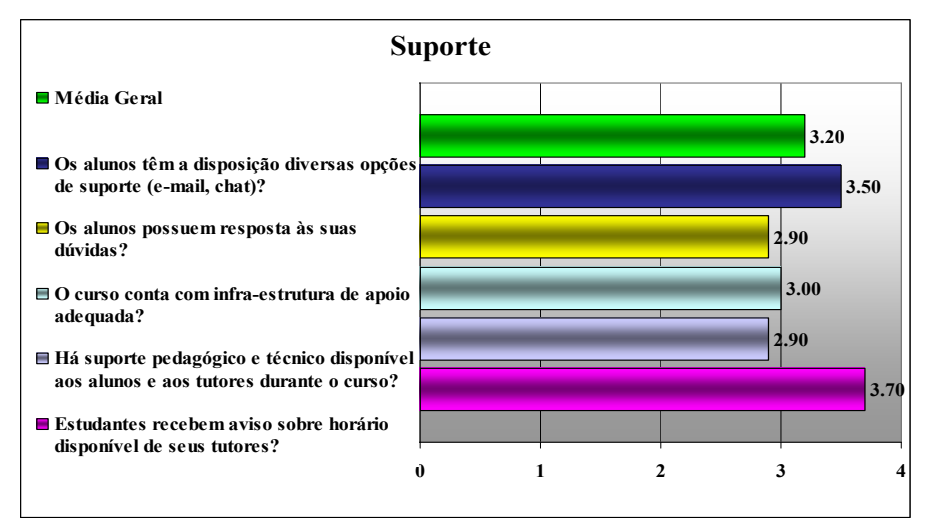

No item referente ao Suporte (Gráfico 3) foi obtido o valor médio de 3,2. Este tópico foi o melhor avaliado pelos participantes do curso e dentre as questões referentes a ela o que teve o melhor resultado (3,7), melhor resultado entre todas as questões dos quatro tópicos, foi quanto ao recebimento de avisos sobre os horário disponíveis dos tutores. Os que tiveram piores resultados neste tópico (2,9) foram quanto ao suporte pedagógico e técnico e quanto à resposta às dúvidas dos alunos.

Tabela 4. Indicadores de qualidade.

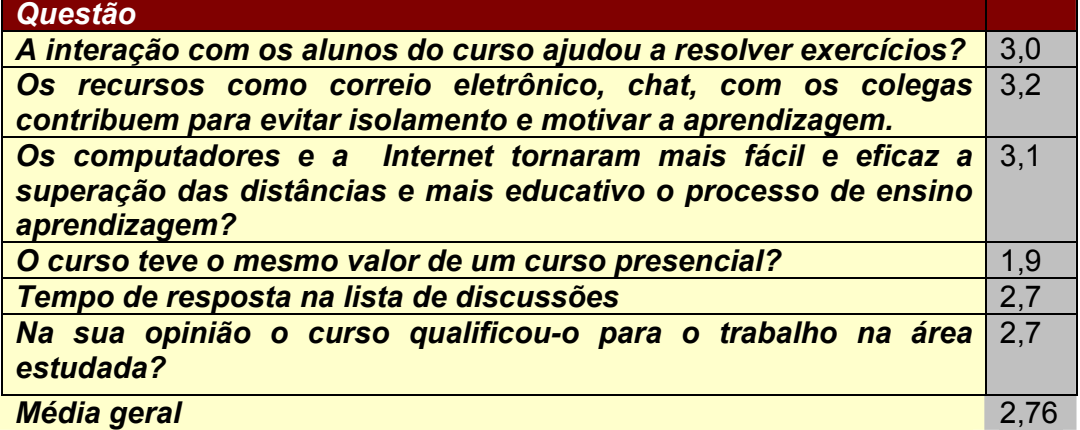

O item referente a Indicadores de Qualidade (Tabela 4) apresenta um valor médio de 2,78. Dentre as questões referentes a este tópico o que teve o melhor resultado (3,1) foi quanto a aceitação das novas tecnologias da informação e das comunicações (computadores, internet etc) e que estes tornaram mais fácil e eficaz a superação das distâncias e mais educativo o processo de ensino aprendizagem. O que teve o pior resultado (1,9), pior resultado entre todas as questões dos quatro tópicos e abaixo da média, foi quanto ao curso à distância ter o mesmo valor de um curso realizado presencialmente.

Verificou-se através do módulo administrativo do Webct do curso que as participações nos chats e atividades programadas foi aquém do esperado, novamente acreditamos que seja em função da pouca motivação para a realização do curso.

4 – Considerações Finais

Considerando que o ensino presencial atende apenas uma parcela privilegiada da população em condições de atender um curso presencial e a expansão exponencial da Internet no Brasil a EAD surge como uma opção de ensino competitiva no País. A Educação a distância dever estar mais presente no cenário brasileiro nos próximos anos, melhorando a deficiente educação brasileira, proporcionando um aprendizado de qualidade, possibilitando a superação das distâncias geográficas, econômicas, sociais e culturais e democratizando as oportunidades de ensino no Brasil.

A presente pesquisa utiliza uma metodologia para cursos em EAD onde trabalha as três principais dimensões do EAD: Pedagogia virtual, Tecnologia da comunicação e Qualidade e está em processo de validação e com boas perspectiva de sucesso em função dos resultados até aqui alcançados.

 Em relação ao número de acesso observamos uma diferença muito grande entre os alunos, mas sem evidência no resultado final de avaliação.Isto pode ser decorrente da formação anterior do aluno e a experiência no uso da tecnologia.

A possibilidade do aluno em realizar diversas avaliações sobre cada módulo foi considerada positiva pelos alunos e evidenciou na maioria do casos resultados melhores em avaliações posteriores.

Um fator positivo no processo de aprendizado descrito pelos alunos foi os vídeos interativos e não interativos disponíveis para compreensão e treinamento do uso da HP-12C na resolução de problemas.

A interação entre os alunos foi baixa em decorrência da indisponibilidade de tempo em função da maioria dos alunos não possuírem computador em casa. Já a interação com o tutor foi intensiva, mas com pouca paciência por parte dos alunos que desejam a resposta em um tempo inferior ao estipulado no programa.

O resultado da pesquisa de qualidade realizada junto aos alunos obteve resultados positivos com exceção do item do suporte as atividades que obteve uma avaliação baixa em virtude talvez da necessidade de uma interação maior entre os colegas na resolução das atividades em grupo o que demanda uma forma de comunicação e cooperação desconhecida para os alunos da amostra. O tempo de resposta foi considerado inadequado para os alunos que desejam uma resposta inferior a 24 horas especificados no início do curso.

Já os indicadores de qualidade evidenciaram a importância do EAD como uma alternativa no processo de ensino e aprendizagem, mas ainda sem o mesmo valor de um curso presencial.

Cabe ressaltar que a amostra de usuários aqui tratada é pequena e, portanto não é possível efetuar conclusões acerca dos resultados obtidos e novos estudos deverão ser feitas nas próximas instâncias deste curso. O presente curso será ministrado ainda em 2005 em uma nova versão como curso oficial da USP e no CRC-SP( Conselho Regional de Contabilidade).

### 5 - Referências Bibliográficas

ABRAED, Anuário Brasileiro de Educação aberta e a distância ,2005.

ARBAUGH,J.B., Virtual classroom versus physical classroom: an exploratory study of class discussion patterns and student learning in an asynchronous internet-based MBA course, Journal of Management education, Vol 24, N 2, pp.213-233, 2000.

CACIQUE,A., O ensino Presencia e Via Internet: Uma experiência comparativa em Educação a Distância,ABED, 2003

FOLHA, 2003, http://www1.folha.uol.com.br/folha/educacao/ult305u12535.shtml acessado em 20/4/3005.

FOLHA, 2004

http://www1.folha.uol.com.br/folha/educacao/ult305u17361.shtml acesso em 25/4/2005.

HILTZ,S.R.,WELLMAN,B., Asyncronous learning networks as a virtual classroom, Communication of the ACM, 40(9),44-49,1997.

LAPPONI, Juan Carlos. Matemática Financeira - uma abordagem moderna. São Paulo: Lapponi Treinamento e Editora Ltda, 1995.

Litwin (2001,17)

LITWIN G. Educação a distância, temas para o debate de uma nova agenda educativa, Artmed, 2000

MACHADO,L.D., MACAHDO,E.C., O Papel da tutoria em ambientes de EAD, ABED, 2004.

MAGALHÃES,M.G.M., SCHIEL,D., A method of evaluation of a course delivered via the world wide web in Brazil. The American journal of distance education,II(2),p 64-69, 1997.

MAIA et al. Análise dos índices de evasão nos cursos superiores a distância do Brasil, ABED, 2004.

NETO, A. A. Matemática Financeira e suas aplicações. Atlas, 2002.

OLIVEIRA et al., A Construção do material didático em EAD: uma experiência de aprender fazendo através de ação, do conhecimento e da efetividade, ABED, 2004.

PONZURICK,T.G., FRANCE,K.R., LOGAR,C.M., Delivering graduate marketing Education: An Analysis of face-to-face versus distance Education, Journal of Marketing Education, Vol 22, N 3, Dec 2000.

TELECO, http://www.teleco.com.br/internet.asp, acessada em 1 Maio de 2005. UOL ,2004 - http://noticias.uol.com.br/educacao/ultnot/ult105u3411.jhtm acesso em 2/3/2005.

YOKAICHIYA,D.K. et al, Aprendizagem colaborativa no ensino a distância – Análise da distância transacional, ABED, 2004.